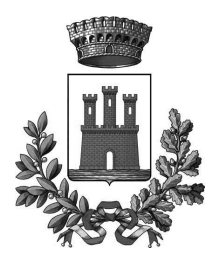

#### **COMUNE DI VALEGGIO SUL MINCIO** Provincia di Verona

Segreteria Generale Ufficio di staff della Segreteria Generale

## DETERMINAZIONE N. 68 del 04/02/2020

## OGGETTO: CONCORSO PUBBLICO PER SOLI ESAMI PER LA COPERTURA DI UN POSTO DI ISTRUTTORE DI VIGILANZA AGENTE POLIZIA LOCALE - CATEGORIA PROFESSIONALE C -APPROVAZIONE DEL BANDO E RELATIVA DOMANDA DI PARTECIPAZIONE.

## IL RESPONSABILE DI AREA/SETTORE

Vista e richiamata la deliberazione di Giunta Comunale n° 210 del 31/10/2019 mediante la quale è stato approvato il piano del fabbisogno del personale per il triennio 2019-2020-2021;

Fatto presente che nell'allegato riassuntivo del detto piano del piano del fabbisogno è fatta menzione del posto di cui necessita la procedura di concorso e che: "sono previste le sostituzioni al 100 % del personale cessato durante il corso dell'anno, ciò compatibilmente con le esigenze di spesa e comunque se in assenza di vincoli qualora sia reso possibile e nell'esigenza dell'amministrazione (legge 26/2019)";

Vista e richiamata la propria precedente nota mediante la quale è stata inviata al competente ufficio per le pubblicazioni presso la Gazzetta Ufficiale serie concorsi ed esami la richiesta di pubblicazione dell'avviso di inizio delle procedure ed atteso che tale ufficio ha reso noto che il relativo avviso sarà pubblicato nella gazzetta ufficiale serie concorsi ed esami n° 103 del 31.12.2019;

Vista la delibera di Giunta Comunale n° 289 del 16.11.2000 mediante la quale è stato approvato il nuovo regolamento degli uffici e servizi comprensivo delle norme procedurali per l'espletamento delle prove di concorso:

Fatto presente che dal giorno 31.12.2019, data di pubblicazione dell'avviso sulla gazzetta ufficiale serie concorsi ed esami decorrono i trenta giorni entro i quali gli interessati possono far pervenire le istanze di partecipazione e tenuto conto che nel detto avviso di pubblicizzazione presso la GU si è utilizzata la formula ormai consolidata in base alla quale chi vorrà partecipare al concorso e coloro che saranno ammessi dovranno avvalersi di ogni indicazione riportata nel sito internet del comune di Valeggio sul Mincio dove verranno pubblicate, oltre il bando medesimo e le modalità di presentazione della domanda, le date di svolgimento delle prove, gli ammessi, i possibili cambiamenti di date, i risultati delle prove ed ogni altra indicazione utile allo scopo per facilitare la partecipazione al concorso;

Considerato che la determinazione n. 915/2019 contiene nel testo e negli allegati degli errori materiali che si ritiene di correggere con il presente provvedimento che pertanto annulla, contestualmente con la sua approvazione, la precedente determinazione n. 915/2019;

Ritenuto pertanto dover approvare l'avviso e bando di concorso per l'assunzione di n° 1 istruttore di vigilanza agente polizia locale categoria professionale C da destinare al corpo della polizia locale del comune di Valeggio sul Mincio e la formazione di una graduatoria per sopperire ad altri posti che si possano rendere vacanti:

Fatto presente che l'amministrazione comunale si riserva la facoltà di procedere alla revoca del bando in caso di sopraggiunti motivi di pubblica utilità o per l'insorgere di motivi di finanza pubblica che impediscono l'assunzione:

Visto il bando di concorso per esami e il fac simile di domanda che i candidati dovranno compilare e spedire secondo le modalità indicate;

Vista la delibera di Giunta Comunale n° 210 del 31/10/2019 che attribuisce al segretario generale l'incombenza di tutti gli atti connessi e pertanto la presente determina viene adottata come atto di competenza propria a tutti gli effetti;

## **DETERMINA**

- 1) Di dare atto che il presente atto è adottato per avviare le procedure di pubblicazione con tutte le riserve di legge concesse all'amministrazione di revocare il bando stesso in qualunque momento qualora non sussistano le condizioni economico finanziarie oppure per sopraggiunti vincoli di o limiti di finanza pubblica. non è prevista spesa e si farà luogo al finanziamento solo in caso di approvazione della graduatoria di merito previa autorizzazione dell'amministrazione.
- 2) Di approvare per le motivazioni in premessa che qui si intendono integralmente riportate, il bando di concorso pubblico per esami per la copertura di n. 1 posto di istruttore di vigilanza agente di polizia locale cat C1 da destinare al corpo di polizia locale e la formazione di una graduatoria per posti eventualmente vacanti.
- 3) Di approvare altresì l'allegata domanda di partecipazione che gli interessati dovranno compilare per candidarsi e chiedere la partecipazione al medesimo concorso.
- 4) Di annullare per i motivi espressi in premessa la determinazione n. 915/2019.
- 5) Di dare atto che la presente determinazione è esecutiva dalla data di sottoscrizione.

Lì. 04/02/2020

**IL RESPONSABILE DI AREA/SETTORE CINI MARCO** (Sottoscritto digitalmente ai sensi dell'art. 21 D.L.gs n 82/2005 e s.m.i.)

ALL'UFFICIO PROTOCOLLO del Comune di Valeggio Sul Mincio Piazza Carlo Alberto 48 37067 VALEGGIO SUL MINCIO (VR)

#### OGGETTO: DOMANDA DI PARTECIPAZIONE AL CONCORSO PUBBLICO PER ESAMI PER LA COPERTURA DI UN POSTO DI ISTRUTTORE DI VIGILANZA AGENTE POLIZIA **LOCALE - CATEGORIA PROFESSIONALE C.**

oggetto

## CHIEDE

di essere ammesso/a a partecipare al concorso pubblico unico per titoli ed esami di cui all'oggetto:

A tal fine (compilando ove richiesto e contrassegnando le caselle), consapevole delle sanzioni penali previste dall'art. 76 del D.P.R. n. 445/200 e s.m.i. in caso di dichiarazioni mendaci, ai sensi degli artt. 46 e 47 del D.P.R. medesimo

# **DICHIARA**

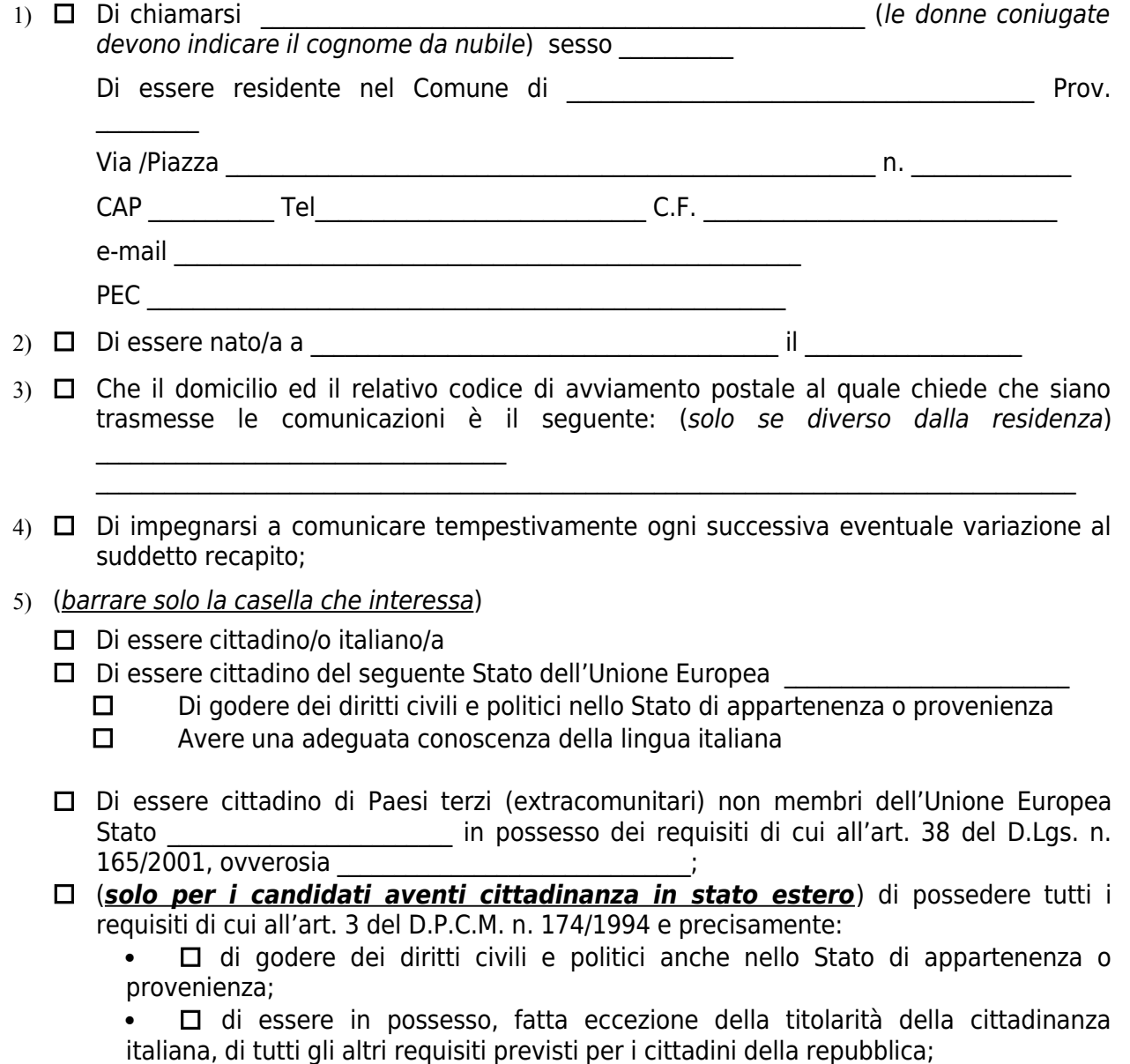

 $\Box$  di avere adequata conoscenza della lingua italiana.

- 6)  $\Box$  Di possedere l'idoneità fisica all'impiego senza limitazioni all'espletamento delle mansioni da svolgere proprie del profilo professionale da ricoprire
- 7) □ Di avere un età non inferiore agli anni 18, compiuti alla scadenza del presente bando e non superiore ad anni 40 (ai sensi dell'art. 112, c. 1, del regolamento sull'ordinamento degli uffici e dei servizi del Comune di Valeggio sul Mincio).
- 8)  $\Box$  Di godere dei diritti civili e politici e di essere iscritto nelle liste elettorali del Comune di
- 9)  $\Box$  Di non essere iscritto o di essere cancellato dalle liste elettorali per i sequenti motivi:
- 10) □ Di non aver riportato condanne penali e di non aver procedimenti penali pendenti che impediscano, ai sensi delle vigenti disposizioni di legge, la costituzione ed il mantenimento del rapporto di lavoro con la Pubblica Amministrazione;

 $\square$  Di aver subito  $|e|$ seauenti condanne penali

- $\square$  Di  $\mathbf{i}$ seguenti procedimenti penali avere in corso
- 11) □ Di non essere stati destituiti o dispensati o dichiarati decaduti o interdetti dal pubblico impiego o non essere comunque sottoposti a misure che escludano, secondo la normativa vigente, la costituzione del rapporto di impiego con la Pubblica Amministrazione
- 12) □ Di non aver subito licenziamento disciplinare o per giusta causa dall'impiego presso una Pubblica Amministrazione
- $13)$ di essere in possesso del seguente titolo di studio (Diploma di Scuola Secondaria Superiore di Secondo Grado (corso di studio di durata guinguennale):

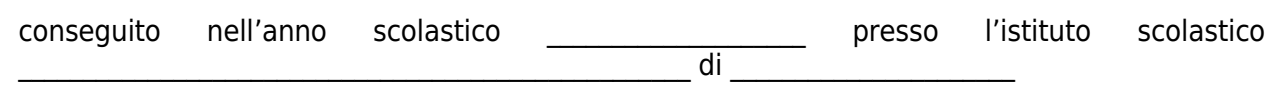

 $14)$  $\Box$ (solo per i candidati di sesso maschile nati entro il 31/12/1985) di trovarsi in posizione regolare nei riguardi degli obblighi di leva militare;

> (solo per i candidati di sesso maschile ammessi all'obiezione di coscienza) di  $\Box$ essere stato ammesso al servizio militare sostitutivo in qualità di «obiettore di coscienza» e di aver rinunciato allo «status» di obiettore ai sensi dell'art. 636. comma 3, del decreto legislativo n. 66 del 15.03.2010, mediante apposita richiesta di rinuncia presentata all'Ufficio nazionale per il servizio civile;

- di essere in possesso dei requisiti necessari per il conferimento della  $15)$  $\Box$ qualifica di agente di pubblica sicurezza ai sensi dell'art. 5, c. 2, della legge n. 65/1986, ovvero:
	- a) godimento dei diritti civili e politici:
	- b) b) non aver subito condanna a pena detentiva per delitto non colposo o non essere stato sottoposto a misura di prevenzione;
	- c) c) non essere stato espulso dalle Forze armate o dai Corpi militarmente organizzati o destituito dai pubblici uffici;
- $16)$  $\Box$ di essere titolare di patente di categoria B;
- di non trovarsi in condizioni di disabilità di cui all'art. 1 della legge n.  $17)$  $\Box$ 68/1999;
- $18)$ di aver diritto alla riserva in favore di militari volontari congedati senza demerito  $\Box$ prevista dagli artt. 578 e 1014 del DLGS n. 66/2010 e s.m.i. in quanto

Specificare il periodo, la qualifica e il corpo di FF.AA. in cui si è prestato servizio:

Corpo FF.AA. The contract of the contract of the contract of the contract of the contract of the contract of the contract of the contract of the contract of the contract of the contract of the contract of the contract of t

- $19)$ Di accettare, senza riserve, le condizioni previste dal bando di concorso e, se  $\Box$ vincitore della prova pubblica, di accettare le norme vigenti in codesto Ente, nonché quelle successive che l'Amministrazione intendesse adottare.
- $20)$ Che i documenti allegati alla presente domanda sono conformi agli originali in  $\Box$ possesso, ai sensi dell'art. 47 del D.P.R. n. 445/2000
- $21)$ Di autorizzare l'utilizzo dei dati personali contenuti nella domanda di concorso  $\Box$ esclusivamente ai fini della procedura e in caso di assunzione ai fini della costituzione del rapporto di lavoro
- $22)$ Di autorizzare la pubblicazione del proprio nominativo sul sito istituzionale  $\Box$ dell'Ente per le procedure inerenti al presente concorso;
- $23)$ (barrare solo qualora la domanda sia inoltrata via P.E.C. priva di  $\Box$ sottoscrizione) che la presente domanda è inoltrata attraverso una utenza personale di posta elettronica certificata per cui l'autore è identificato dal sistema informatico attraverso le proprie credenziali di accesso.

# **ALLEGA**

Fotocopia non autenticata di un documento d'identità in corso di validità :

Ricevuta comprovante il versamento della tassa di concorso di € 10,33

esempio: curriculum)  $\Box$ altro (opzionale per

**DATA**  $esteso)$  FIRMA DEL CANDIDATO (leggibile e per

(la firma non deve essere autenticata)

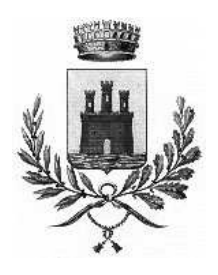

COMUNE DI VAI EGGIO SUI MINCIO PROVINCIA DI VERONA

## RIAPERTURA DEI TERMINI CON MODICHE ED INTEGRAZIONI DEL BANDO DI CONCORSO PUBBLICO PER ESAMI PER L'ASSUNZIONE DI UNA UNITA' DI CATEGORIA C-POSIZIONE C1 - CCNL FUNZIONI LOCALI - CON RAPPORTO DI LAVORO A TEMPO PIENO **INDETERMINATO - PROFILO DI ISTRUTTORE DI VIGILANZA**

## **IL SEGRETARIO GENERALE**

## **RENDE NOTO**

che è stato riaperto con modifica ed integrazione il concorso pubblico, per esami, per l'assunzione di una unità di categoria C - C1 con rapporto di lavoro a tempo pieno e indeterminato - profilo di Istruttore di Vigilanza, giusta determinazione n............del................

#### **CONCORSO PUBBLICO PER ESAMI**

#### PER L'ASSUNZIONE DI UN AGENTE DI POLIZIA LOCALE DI CATEGORIA C – POSIZIONE C1 – CCNL FUNZIONI LOCALI - CON RAPPORTO DI LAVORO A TEMPO PIENO E INDETERMINATO - PROFILO DI "ISTRUTTORE DI VIGILANZA" CON RISERVA AI VOLONTARI CONGEDATI DELLE FORZE ARMATE

#### **IL SEGRETARIO GENERALE**

Vista la deliberazione della Giunta Comunale n. 210 del 31.10.2019, con la quale è stato approvato il piano dei fabbisogni di personale del Comune di Valeggio Sul Mincio;

Vista la determinazione n. 969 del 23/12/2019, con la quale è stato approvato il bando di concorso pubblico per esami per la copertura di n. 1 posto di Agente di Polizia Locale - Istruttore di Vigilanza categoria C posizione economica C1:

#### Vista la determinazione n....... del...... di riapertura dei termini del bando di concorso pubblico con l'inserimento della riserva ai volontari congedati delle forze armate:

Visto il decreto legislativo n. 198/2009 (codice delle pari opportunità tra uomo e donna);

Visto il regolamento comunale sull'ordinamento degli uffici e dei servizi, approvato con deliberazione della Giunta Comunale n. 289 del 16.11.2000, e successive modificazioni e integrazioni;

Visti i vigenti C.C.N.L. per il personale dipendente degli Enti Locali;

#### **RENDE NOTO**

## Art. 1 - Oggetto dell'avviso

È indetto un concorso pubblico per esami per l'assunzione di 1 unità di "Istruttore di vigilanza categoria giuridica C – posizione economica C1" - ai sensi del vigente contratto collettivo nazionale per le funzioni locali, con rapporto di lavoro a tempo pieno e indeterminato.

Per il presente concorso non opera la riserva prevista dalla Legge 12/03/1999 n. 68 e successive modifiche ed integrazioni.

Ai sensi dell'art. 1014, comma 4 e dell'art. 678, comma 9, del DLGS n. 66/2010, essendosi determinato un cumulo di frazioni di riserva pari/superiori all'unità, il posto in concorso è riservato prioritariamente a volontario delle FF.AA. Nel caso non vi sia candidato idoneo appartenente ad anzidetta categoria il posto sarà assegnato al altro candidato utilmente collocato in graduatoria.

Il rapporto di lavoro è regolato da un contratto individuale a tempo indeterminato. Al soggetto assunto si applicano, per tutta la durata del rapporto, le disposizioni in materia di responsabilità e di incompatibilità previste per i dipendenti con rapporto di lavoro a tempo indeterminato e le disposizioni legislative e dei contratti collettivi che disciplinano il rapporto di lavoro del personale degli enti locali. L'instaurazione del rapporto di lavoro resta comunque subordinato ai vincoli posti dalle disposizioni di legge in materia di assunzioni di personale vigenti nel tempo ed alla copertura finanziaria dell'Ente.

Il trattamento giuridico ed economico (fisso ed accessorio) è quello previsto dal vigente CCNL Funzioni Locali Locali stipulato il 21.05.2018 per la categoria giuridica C, posizione economica C1. Il trattamento economico sarà soggetto alle ritenute previdenziali, assistenziali e fiscale previste dalla legge. Competono se del caso anche gli assegni al nucleo famigliare.

Il dipendente assunto verrà sottoposto a un periodo di prova come previsto dal relativo CCNL.

Viene garantita la pari opportunità tra uomini e donne per l'accesso al lavoro come da normativa vigente.

## Art. 2 - Disciplina applicabile

Le modalità di partecipazione alla selezione e del relativo svolgimento sono disciplinate dal presente bando e, per quanto non espressamente previsto, dal vigente regolamento sull'ordinamento degli uffici e dei servizi del Comune di Valeggio sul Mincio approvato con deliberazione della Giunta Comunale n. 289 del 16.11.2000.

## Art. 3 - Requisiti per la partecipazione

Per la partecipazione al concorso pubblico è richiesto il possesso dei sequenti requisiti:

1. Possesso della cittadinanza italiana o della cittadinanza di uno Stato membro dell'Unione Europea; questi ultimi che non hanno cittadinanza italiana devono godere dei diritti civili e politici negli Stati di appartenenza o provenienza e avere un'adeguata conoscenza della lingua italiana;

2. Cittadinanza di Stati non membri dell'Unione Europea purché sussista una delle condizioni di cui all'art. 38 del DLGS n. 165/2001 e s.m.i.:

a) essere titolari del permesso di soggiorno CE per soggiornanti di lungo periodo;

b) essere titolari dello status di rifugiato ovvero dello status di protezione sussidiaria:

c) essere familiare di un cittadino di uno Stato membro, ed essere titolare del diritto di soggiorno o del diritto di soggiorno permanente. I cittadini degli stati non membri dell'Unione Europea devono avere una adeguata conoscenza della lingua italiana ed essere in possesso di tutti gli altri reguisiti previsti per i cittadini della Repubblica;

3. Età non inferiore agli anni 18, compiuti alla scadenza del presente bando, e non superiore ad anni 40 (ai sensi dell'art. 112, c. 1, del regolamento sull'ordinamento degli uffici e dei servizi del Comune di Valeggio sul Mincio):

4. Idoneità fisica all'impiego senza limitazioni all'espletamento delle mansioni da svolgere proprie del profilo professionale da ricoprire. A tal fine l'Ente si riserva la facoltà di sottoporre il candidato individuato per l'assunzione a tempo determinato a visita medica di idoneità;

5. Godimento dei diritti civili e politici;

6. Di essere iscritto nelle liste elettorali ovvero di non essere iscritto;

7. Non avere riportato condanne penali e non avere procedimenti penali pendenti che impediscano, ai sensi delle vigenti disposizioni di legge, la costituzione ed il mantenimento del rapporto di lavoro con la Pubblica Amministrazione:

8. Non essere stati destituiti o dispensati o dichiarati decaduti o interdetti dal pubblico impiego o non essere comunque sottoposti a misure che escludano, secondo la normativa vigente, la costituzione del rapporto di impiego con la Pubblica Amministrazione;

9. Non aver subito licenziamento disciplinare o per giusta causa dall'impiego presso una Pubblica Amministrazione:

10. Non trovarsi in alcuna delle cause di inconferibilità o incompatibilità di cui al decreto legislativo n. 39 2013;

11. Regolare posizione nei confronti dell'obbligo di leva militare; chi è stato ammesso al servizio militare sostitutivo in qualità di «obiettore di coscienza» deve aver rinunciato allo «status» di obiettore ai sensi dell'art. 636, comma 3, del decreto legislativo n. 66 del 15.03.2010, mediante apposita richiesta di rinuncia presentata all'Ufficio nazionale per il servizio civile;

12. Aver conseguito il titolo di studio di Diploma di Scuola Secondaria Superiore di Secondo Grado (corso di studio di durata quinquennale).

I titoli di studio conseguiti all'estero devono aver ottenuto la necessaria equipollenza a quelli italiani, rilasciata dalle competenti autorità.

13. Essere in possesso dei requisiti necessari per il conferimento della qualifica di agente di pubblica sicurezza ai sensi dell'art. 5, c. 2, della legge n. 65/1986, ovvero:

a) godimento dei diritti civili e politici;

b) non aver subito condanna a pena detentiva per delitto non colposo o non essere stato sottoposto a misura di prevenzione:

c) non essere stato espulso dalle Forze armate o dai Corpi militarmente organizzati o destituito dai pubblici uffici:

14. Essere titolari di patente di cat. B;

15. Non trovarsi in condizioni di disabilità di cui all'art. 1 della legge n. 68/1999.

#### Art. 4 - Possesso dei requisiti

I requisiti richiesti per la partecipazione alla presente procedura devono essere posseduti dal candidato alla data di scadenza del termine stabilito per la presentazione delle domande di ammissione.

L'Amministrazione può disporre in ogni momento, con provvedimento motivato, l'esclusione dalla presente selezione per difetto dei requisiti sopraindicati.

L'accertamento della mancanza di anche uno solo dei requisiti prescritti per l'ammissione alla selezione e per l'assunzione, comporta, in qualsiasi tempo, la risoluzione di diritto del contratto di lavoro.

#### Art 5 - Presentazione delle domande

Le domande, predisposte in carta libera sulla base del fac-simile allegato (Allegato 1) e corredate dalla documentazione di cui all'articolo successivo potranno essere:

1. inviate a mezzo posta raccomandata a.r. (o altre tipologie di spedizione postale che ne garantiscano la tracciabilità) all'indirizzo: Comune di Valeggio Sul Mincio - Settore Risorse Umane - P.zza Carlo Alberto 48 -37067 - VALEGGIO SUL MINCIO (VR).

Sull'esterno della busta contenente la domanda di ammissione alla procedura concorsuale e i relativi allegati dovrà essere riportata la dicitura:

"Domanda partecipazione al Concorso Pubblico per esami per l'assunzione di un Istruttore di vigilanza cat. C";

2. consegnate direttamente all'Ufficio Protocollo del Comune di Valeggio sul Mincio – piazza Carlo Alberto n. 48 – Valeggio Sul Mincio (VR) nei seguenti orari:

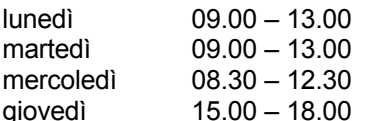

venerdì  $09.00 - 13.00$ sabato  $09.00 - 11.30$ 

 $3.$ mediante elettronica certificata  $(P.E.C.),$ inoltrate posta all'indirizzo: protocollo.comune.valeggiosulmincio.vr@pecveneto.it

L'invio della domanda e degli altri allegati previsti potrà avvenire unicamente da una casella di P.E.C. e pertanto non sarà considerata valida la domanda inviata da un indirizzo di posta elettronica non certificata. I candidati dovranno inserire nell'oggetto della mail la dicitura:

"Domanda partecipazione al Concorso Pubblico per esami per l'assunzione di un Istruttore di vigilanza cat. C":

Il termine di presentazione della domanda di partecipazione di cui al presente bando è di trenta giorni successivi alla data di pubblicazione dell'estratto del presente bando sulla Gazzetta Ufficiale della Repubblica Italiana: G.U. nº 103 del 31/12/2019.

La data di ricezione della domanda da parte dell'Amministrazione sarà pertanto comprovata:

- a) spedizione a mezzo posta raccomandata a.r.: dal timbro e data dell'ufficio postale accettante;
- b) presentazione diretta all'Ufficio Protocollo del Comune: dalla data del protocollo apposto dall'Ufficio Protocollo nei giorni e negli orari di apertura al pubblico;

invio a mezzo posta elettronica certificata (P.E.C.): dalla data indicata sulla ricevuta di ricezione della  $\mathsf{C}$ ) stessa.

Nel caso in cui il termine ultimo per la consegna della domanda coincidesse con un sabato o un giorno festivo, lo stesso termine si intende espressamente prorogato al primo giorno feriale immediatamente successivo. Tale termine è perentorio e la sua mancata osservanza comporta l'esclusione dalla selezione.

L'Amministrazione non assume responsabilità per la dispersione o la mancata ricezione nei termini, delle domande di partecipazione, nonché di tutte le eventuali comunicazioni successive, che siano imputabili a errate indicazioni da parte dei candidati o comunque a fatto di terzi, caso fortuito o forza maggiore. A pena di nullità la domanda deve essere datata, sottoscritta per esteso in modo leggibile e deve avere un documento di identità in corso di validità.

## Art. 6 - Allegati alla domanda di partecipazione

La domanda di partecipazione alla selezione dovrà essere corredata della seguente documentazione:

- 1. Fotocopia non autenticata di un documento di identità personale in corso di validità;
- 2. Ricevuta comprovante il pagamento della tassa di concorso di € 10.33 da effettuarsi con bonifico a favore del Comune di Valeggio Sul Mincio presso lo sportello del Tesoriere Comunale INTESA SAN PAOLO S.P.A. - Agenzia di Valeggio sul Mincio con versamento sul conto di Tesoreria. Codice IBAN: IT 86 C 03069 59933 100000046006 indicando come causale di versamento "PAGAMENTO TASSA CONCORSO ISTRUTTORE DI VIGII ANZA"
- 3. Per i cittadini di stati non membri dell'Unione Europea, fotocopia della documentazione attestante la ricorrenza di una delle condizioni di cui all'art. 38 del DLGS n. 165/2001 e s.m.i..

#### Art. 7 - Motivi di esclusione

Costituiscono cause - non sanabili - di esclusione dalla selezione:

- · la presentazione della domanda oltre il termine di scadenza indicato nel presente avviso;
- · il mancato possesso dei requisiti di partecipazione di cui all'art. 3;
- · la mancata sottoscrizione della domanda;
- · la produzione di documentazione non corredata dalla relativa domanda di partecipazione;
- · la mancata presentazione della copia di un documento di identità personale in corso di validità;

#### Art 8 - Ammissione dei candidati

Dopo la scadenza del termine previsto per la ricezione delle domande di partecipazione, si procederà alla verifica della presenza dei requisiti per la partecipazione alla selezione e all'eventuale richiesta di

regolarizzazione della domanda (vedi art. 117 c. 3 del Regolamento dell'Ordinamento degli Uffici e dei Servizi) nei termini previsti.

In caso di mancata acclusione della ricevuta di versamento della tassa concorsuale la stessa potrà essere sanata purché l'originale della ricevuta di versamento venga trasmesso all'Ente entro sette giorni dalla richiesta di integrazione, pena l'esclusione dalla procedura concorsuale (vedi art. 118 c. 7 del Regolamento dell'Ordinamento degli Uffici e dei Servizi).

L'elenco degli ammessi e degli esclusi dalla selezione sarà pubblicato esclusivamente sul sito internet istituzionale dell'Amministrazione, sezione "Amministrazione Trasparente" - "Bandi di Concorso".

Detta pubblicazione ha valore di notifica a tutti gli effetti.

## Art. 9 - Prova di preselezione

L'Amministrazione effettuerà prima delle prove d'esame una preselezione se il numero delle domande di partecipazione è superiore a 50.

All'eventuale prova preselettiva saranno ammessi tutti i richiedenti, a prescindere dal giudizio di ammissibilità, che verrà espletato successivamente solo per i candidati risultati idonei.

La data, l'orario, il luogo e l'elenco degli ammessi alla prova preselettiva saranno comunicati esclusivamente mediante avviso pubblicato, con valenza di notifica a tutti gli effetti, sul sito internet all'indirizzo www.comune.valeggiosulmincio.vr.it nella sezione "Albo Pretorio on line" e nella sezione "Amministrazione trasparente - Bandi di concorso".

I candidati dovranno presentarsi muniti di valido documento di riconoscimento.

La preselezione, che non è una prova d'esame, consisterà in una pluralità di quesiti a riposta multipla predefinita sulle materie delle prove di concorso.

Saranno ammessi a partecipare alla prima prova d'esame del concorso i primi 50 classificati nella prova preselettiva con un punteggio minimo pari a 21/30, la cui domanda risulterà regolare ed ammissibile in conformità alle prescrizioni del presente bando e del Regolamento sull'ordinamento degli uffici e dei servizi.

La graduatoria dei 50 candidati ammessi sarà formata partendo dal punteggio più alto e fino al 50^mo miglior punteggio, includendo comunque i pari merito al 50^mo posto e fermo restando il punteggio minimo di 21/30.

La graduatoria formata sulla base dei risultati della prova preselettiva sarà valida esclusivamente ai fini dell'ammissione alle successive prove e non sarà utile per la formazione della graduatoria finale di merito.

Tale graduatoria sarà pubblicata sul sito internet del Comune di Valeggio sul Mincio www.comune.valeggiosulmincio.vr.it nella sezione Albo Pretorio on line e nella sezione Amministrazione Trasparente – Bandi di concorso e costituirà a tutti gli effetti notifica a tutti i candidati dell'esito della prova.

#### Art. 10 - Programma d'esame

Gli esami consisteranno in due prove scritte, anche a contenuto teorico – pratico ed in una prova orale su profili pratico-applicativi dell'attività da svolgere su tutti o alcuni dei seguenti argomenti:

- codice della strada, regolamento di esecuzione e attuazione del codice della strada

- depenalizzazione e sistema sanzionatorio amministrativo

- nozioni di diritto penale e procedura penale
- ordinamento delle autonomie locali con particolare riferimento all'ente Comune

- nozioni di diritto amministrativo con particolare riferimento al procedimento amministrativo, al diritto di accesso agli atti e alla tutela della riservatezza dei dati personali

- nozioni sulla normativa regolante il rapporto di pubblico impiego nell'ente locale – diritti e doveri dei dipendenti pubblici - codice di comportamento - codice disciplinare

- elementi normativi in materia di tulps e sicurezza urbana
- elementi normativi in materia di edilizia e ambiente

- elementi normativi in materia di commercio e somministrazione di alimenti e bevande.

Durante la prova orale sarà verificata la conoscenza base della lingua straniera e delle applicazioni informatiche più diffuse (Word, Excel, posta elettronica, internet).

Saranno ammessi alla prova orale i candidati che avranno conseguito, in ogni prova scritta, una valutazione minima di 21/30.

La prova orale si intenderà superata con una votazione di almeno 21/30.

Gli aspiranti candidati dovranno presentarsi alle prove muniti di documento di identità in corso di validità per essere ammessi a sostenere le prove di cui sopra. La mancanza del documento di identità comporterà l'esclusione dal concorso non essendo consentita la successiva regolarizzazione.

La data, l'ora ed il luogo delle prove d'esame saranno comunicati mediante avviso pubblicato, con valore di notifica a tutti gli effetti sul sito istituzionale del Comune di Valeggio Sul Mincio all'indirizzo: www.comune.valeggiosulmincio.vr.it nella sezione Albo Pretorio e nella sezione Amministrazione Trasparente -Bandi di concorso almeno 15 giorni prima dell'inizio delle prove.

Durante le prove è vietato l'utilizzo di cellulari, computer portatili, ipad ed altre apparecchiature elettroniche, così come di manuali o testi. La commissione si riserva ulteriore limitazioni da comunicare prima di ciascuna prova scritta.

Saranno ritenuti implicitamente rinunciatari coloro che per qualsiasi motivo non si presenteranno nel giorno, alle ore e nel luogo stabilito per sostenere le prove d'esame.

La mancata partecipazione ad una sola prova sarà considerata come rinuncia al concorso. Anche il ritardo del candidato ad una sola prova, qualunque ne sia la causa, comporterà l'esclusione dal concorso.

Il punteggio finale sarà determinato dalla somma tra le valutazioni conseguite nelle prove scritte e la valutazione della prova orale.

#### Art. 11 - Comunicazione ai candidati

I partecipanti al concorso sono tenuti a consultare il sito Internet del Comune di Valeggio sul Mincio all'indirizzo www.comune.valeggiosulmincio.vr.it nella sezione "Albo Pretorio On Line" e nella sezione "Amministrazione Trasparente - Bandi di concorso" nelle quali il Comune di Valeggio sul Mincio provvederà a pubblicare tutte le notizie e gli avvisi inerenti la selezione.

Si rammenta ancora una volta che ai candidati non verrà inoltrata nessuna comunicazione, e che la pubblicazione nelle citate sezioni del sito web del Comune di Valeggio sul Mincio sostituisce, a tutti gli effetti, ogni comunicazione di ammissione e/o esclusione e/o di convocazione.

I candidati sono tenuti pertanto a verificare costantemente sul predetto sito la presenza degli avvisi relativi alla selezione in oggetto.

#### Art. 12 - Commissione giudicatrice e formazione della graduatoria

La Commissione esaminatrice è nominata secondo le disposizioni contenute nel vigente Regolamento sull'ordinamento degli Uffici e dei Servizi - art. 119.

La graduatoria generale di merito dei candidati è formata dalla Commissione secondo l'ordine dei punti dati dalla sommatoria come previsto nell'art. 11 del presente bando di concorso.

La graduatoria finale di merito viene approvata con atto dirigenziale e pubblicata sul sito istituzionale del Comune di Valeggio Sul Mincio nella sezione Albo Pretorio On Line e nella sezione Amministrazione Trasparente – Bandi di concorso è immediatamente efficace, non vincola l'Amministrazione all'assunzione ed ha validità triennale, salvo proroghe stabilite dalla legge.

Dalla data di pubblicazione decorre il termine per eventuali impugnative.

Non si darà luogo a dichiarazioni di idoneità al concorso.

La pubblicazione sul sito tiene luogo della comunicazione ai concorrenti dell'esito della selezione.

La graduatoria in parola potrà essere utilizzata secondo le modalità stabilite dalle norme di legge per l'eventuale copertura di posti che si venissero a rendere successivamente vacanti e disponibili, nel periodo di operatività della graduatoria stessa (tre anni).

Potrà essere utilizzata anche per assunzioni a tempo determinato oltre ad essere resa disponibile a seguito accordi successivi con altri Enti terzi del comparto fermo restando la disciplina normativa vigente nel tempo.

## Art. 13 - Trattamento dei dati personali

Ai sensi dell'art. 13 del Regolamento (UE) 2016/679 (di seguito GDPR) si informano i candidati che:

- il Titolare del trattamento è il Comune di Valeggio sul Mincio, nella persona del Sindaco pro tempore, con sul Mincio piazza Carlo Alberto  $n_{\cdot}$ 48. tel. 0456339800. sede in Valeggio pec protocollo.comune.valeggiosulmincio.vr@pecveneto.it

- il responsabile del Trattamento è il Segretario Generale dott. Marco Cini - con sede in Valeggio sul Mincio in piazza Carlo Alberto n. 48, te. 0456339800, pec protocollo.comune.valeggiosulmincio.vr@pecveneto.it

- i dati dichiarati saranno utilizzati dagli uffici del Comune di Valeggio sul Mincio, esclusivamente per le finalità di gestione della procedura e saranno trattati successivamente per le finalità inerenti all'eventuale procedimento di assunzione, nel rispetto della normativa specifica e delle disposizioni dei Contratti Collettivi di Lavoro. La base giuridica di tale trattamento è, ai sensi dell'art. 6, paragrafo 1, lett. e) del Regolamento (UE) 2016/679 l'esecuzione di un compito di interesse pubblico o connesso all'esercizio di pubblici poteri di cui è investito il titolare. Il Trattamento viene effettuato sia con strumenti cartacei sia con supporti informatici a disposizione degli uffici.

I dati verranno comunicati al personale dipendente dal Comune coinvolto nel procedimento e potranno essere comunicati ad altri soggetti, pubblici o privati, se previsto da disposizioni di legge o di regolamento.

Il Titolare del trattamento non ha intenzione di trasferire i dati personali dei candidati verso un Paese terzo all'Unione Europea o verso un'organizzazione internazionale e saranno conservati permanentemente.

Il singolo candidato potrà esercitare uno dei sequenti diritti: diritto di accesso ai propri dati (art. 15 GDPR); diritto di rettifica (art. 16 GDPR); diritto alla cancellazione (art. 17 GDPR); diritto di limitazione di trattamento (art. 18 GDPR); diritto di opposizione (art. 21 GDPR).

Tutti i sopraesposti diritti possono essere esercitati comunicandolo al Titolare attraverso i dati di contatto sopra citati. Inoltre l'interessato ha il diritto di proporre reclamo ad un'autorità di controllo (Garante per la protezione dei dati personali).

Il conferimento dei dati è obbligatorio ai fini della valutazione dei reguisiti di partecipazione, pena l'esclusione dalla procedura.

Con la domanda di partecipazione al concorso il candidato autorizza l'amministrazione alla pubblicazione del proprio nominativo sul sito internet del Comune per tutte le informazioni inerenti il presente avviso.

## Art. 14 - Assunzione in servizio

Le assunzioni saranno disposte secondo l'ordine della graduatoria, nel rispetto delle riserve previste.

Prima di dar luogo alla stipulazione del contratto individuale di lavoro – come previsto dall'art. 19 del CCNL funzioni locali del 21/05/2018 - l'Amministrazione procederà d'ufficio alla verifica delle dichiarazioni rese dai candidati nella domanda di partecipazione relativamente al possesso dei requisiti di accesso.

Qualora non sia possibile procedere d'ufficio alla verifica, sarà richiesto ai candidati, entro un termine che verrà loro comunicato e comunque non inferiore ai trenta giorni, di presentare la documentazione prescritta.

Nello stesso termine il destinatario, sotto la sua responsabilità, deve dichiarare, di non avere altri rapporti di impiego pubblico o privato e di non trovarsi in nessuna delle situazioni di incompatibilità richiamate dall'art. 53 del DLGS n. 165/2001. In caso contrario, unitamente ai documenti, deve essere espressamente presentata la dichiarazione di opzione per la nuova amministrazione.

Qualora dai controlli emerga la non veridicità del contenuto delle dichiarazioni, ferme restando le sanzioni penali previste dall'art. 76 del DPR 445/2000, il dichiarante decade dal beneficio conseguito a seguito del provvedimento stesso sulla base delle dichiarazioni non veritiere e l'Amministrazione comunica di non dare luogo alla stipulazione del contratto.

L'assunzione in servizio avverrà dietro stipula di regolare contratto di lavoro a tempo indeterminato per il profilo e la categoria del posto messo a concorso nel presente bando, e sarà soggetto ad un periodo di prova di sei mesi. Decorso tale periodo senza che il rapporto di lavoro sia stato risolto, il dipendente si intende confermato in servizio.

Il contratto individuale di lavoro stipulato stabilirà apposita clausola di permanenza presso il Comune di Valeggio Sul Mincio per un periodo non inferiore a cinque anni.

L'Amministrazione si riserva di sottoporre il vincitore a visita medica di controllo in base alla normativa vigente, per il riscontro del possesso dei requisiti di idoneità fisica richiesti per l'accesso.

La mancata presentazione in servizio senza giustificato motivo entro il termine indicato dall'Amministrazione comporterà l'immediata risoluzione del rapporto di lavoro.

Qualora il vincitore assuma servizio, per giustificato motivo, con ritardo sul termine prefissatogli, gli effetti economici e giuridici decorrono dal giorno di presa servizio.

#### Art. 15 - Disposizioni finali

Le modalità di partecipazione e di svolgimento delle selezioni sono disciplinate dal presente bando e dal vigente Regolamento sull'ordinamento degli uffici e dei servizi del Comune di Valeggio sul Mincio e per quanto non espressamente previsto, dalle norme vigenti in materia di accesso agli impieghi nelle pubbliche amministrazione e di svolgimento nelle relative procedure selettive.

In presenza di motivate esigenze l'Amministrazione può revocare o annullare il concorso in qualsiasi fase del procedimento, qualora ne ravvisasse la necessità o per sopraggiunta normativa in materia di assunzioni nel pubblico impiego, senza che i partecipanti possano vantare alcun diritto nei confronti del Comune.

La partecipazione al concorso comporta implicitamente l'accettazione di tutte le disposizione contenute nel presente bando e nel Regolamento sull'ordinamento degli uffici e dei servizi del Comune di Valeggio sul Mincio senza riserva alcuna.

 $\mathbf{H}$ bando sarà disponibile sul sito istituzionale del Comune di Valeggio sul Mincio www.comune.valeggiosulmincio.vr.it e nella sezione Amministrazione Trasparente / Bandi di concorso.

Si ribadisce che i partecipanti al concorso sono tenuti a consultare il sito internet del Comune di Valeggio sul Mincio all'indirizzo www.comune.valeggiosulmincio.vr.it nella sezione "Albo Pretorio on Line" e nella sezione Amministratore Trasparente / Bandi di concorso.

Il responsabile del procedimento è il Segretario Generale del Comune di Valeggio sul Mincio dott. Marco Cini.

Per chiarimenti ed informazioni i concorrenti potranno rivolgersi al seguente indirizzo di posta elettronica: personale@comune.valeggiosulmincio.vr.it

Avverso il presente provvedimento è ammesso ricorso al TAR del Veneto ovvero al Presidente della Repubblica rispettivamente entro il termine di 60 e di 120 giorni.

Valeggio sul Mincio lì 31/12/2019

IL SEGRETARIO GENERALE dott. Marco Cini firmato digitalmente

Allegati:

- domanda di partecipazione

- modello curriculum vitae